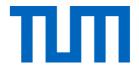

### Basics of DL

Prof. Leal-Taixé and Prof. Niessner

1

#### What we assume you know

- Linear Algebra & Programming!
- Basics from the Introduction to Deep Learning lecture
- PyTorch (can use TensorFlow...)
- You have trained already several models and know how to debug problems, observe training curves, prepare training/validation/test data.

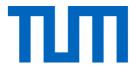

# What is a Neural Network?

Prof. Leal-Taixé and Prof. Niessner

• Linear score function f = Wx

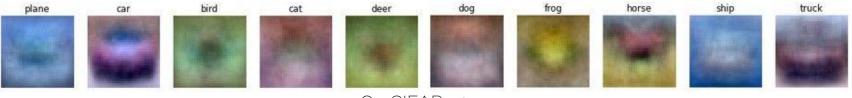

On CIFAR-10

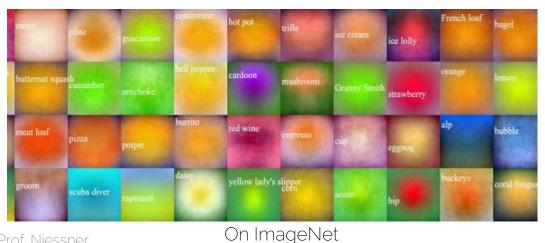

Credit: Li/Karpathy/Johnson

#### Prof. Leal-Taixé and Prof. Niessner

• Linear score function f = Wx

• Neural network is a nesting of 'functions'

- 2-layers: 
$$f = W_2 \max(0, W_1 x)$$

- 3-layers:  $f = W_3 \max(0, W_2 \max(0, W_1 x))$
- 4-layers:  $f = W_4 \tanh(W_3, \max(0, W_2 \max(0, W_1 x)))$
- 5-layers:  $f = W_5 \sigma(W_4 \tanh(W_3, \max(0, W_2 \max(0, W_1 x))))$
- ... up to hundreds of layers

1-layer network: f = Wx

2-layer network:  $f = W_2 \max(0, W_1 x)$ 

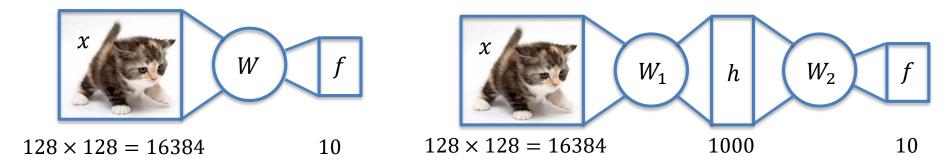

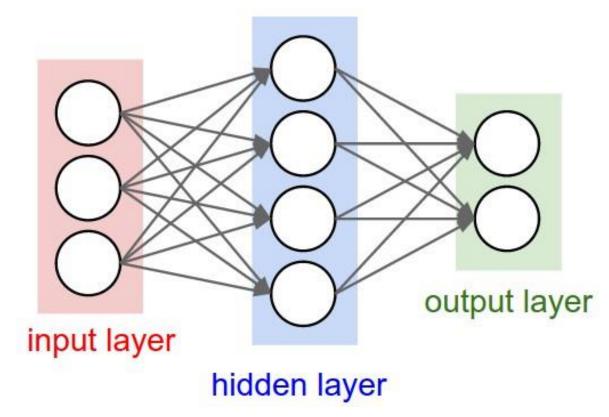

Credit: Li/Karpathy/Johnson

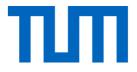

## Loss functions

Prof. Leal-Taixé and Prof. Niessner

#### Neural networks

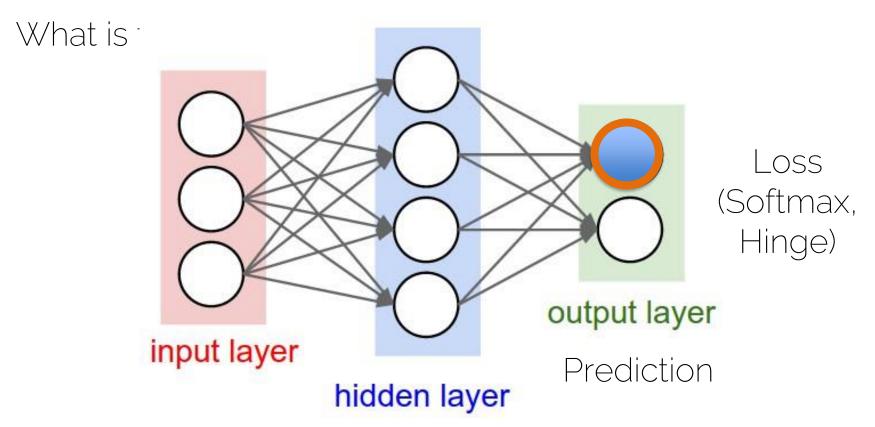

#### Loss functions

• Softmax loss function  $L_i = -\log\left(\frac{e^{s_{y_i}}}{\sum_{i} e^{s_k}}\right)$ 

Evaluate the ground truth score for the image

• Hinge Loss (derived from the Multiclass SVM loss)

$$L_i = \sum_{k \neq y_i} \max(0, s_k - s_{y_i} + 1)$$

#### Loss functions

- Softmax loss function
  - Optimizes until the loss is zero

• Hinge Loss (derived from the Multiclass SVM loss)

- Saturates whenever it has learned a class "well enough"

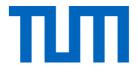

## Activation functions

Prof. Leal-Taixé and Prof. Niessner

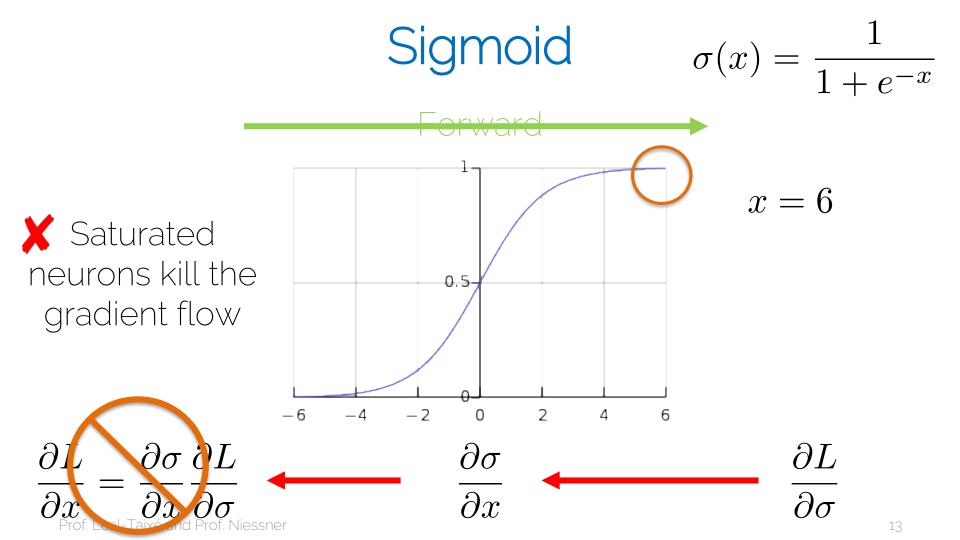

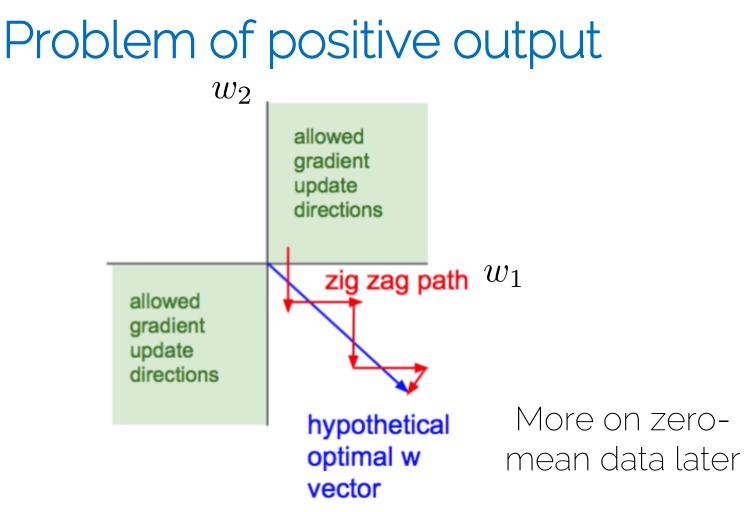

#### tanh

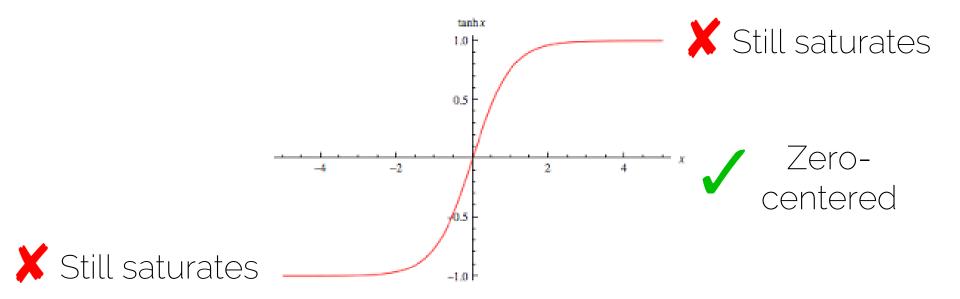

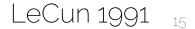

Prof. Leal-Taixé and Prof. Niessner

#### Rectified Linear Units (ReLU)

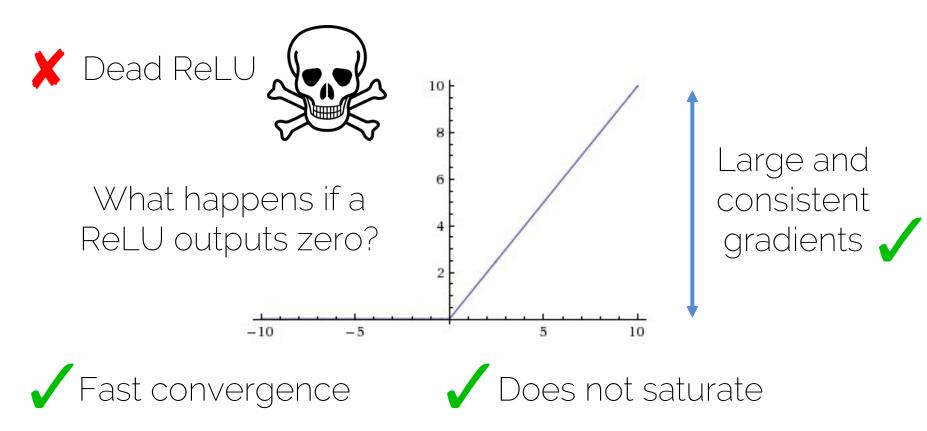

#### Maxout units

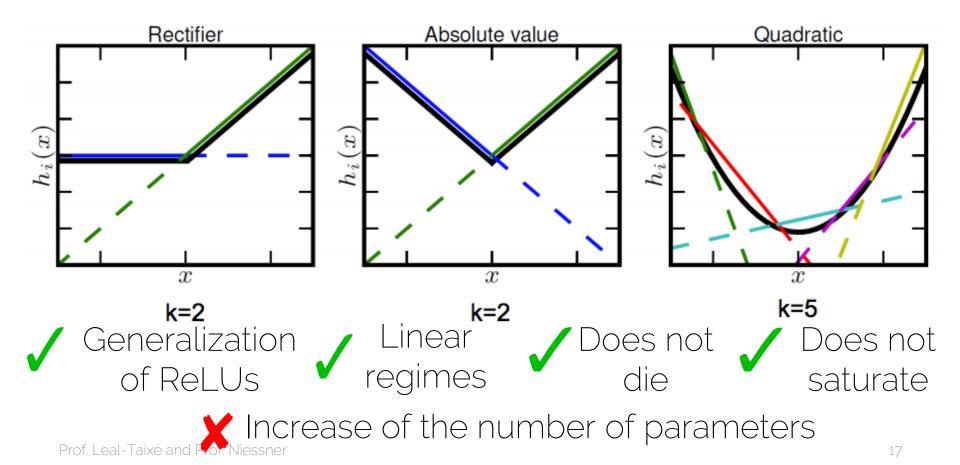

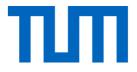

# Optimization

#### Gradient Descent for Neural Networks

$$h_{0}$$

$$h_{1}$$

$$y_{0}$$

$$h_{1}$$

$$y_{0}$$

$$h_{1}$$

$$h_{2}$$

$$y_{1}$$

$$h_{2}$$

$$y_{1}$$

$$h_{3}$$

$$h_{3}$$

$$h_{1}$$

$$h_{2}$$

$$h_{3}$$

$$h_{1}$$

$$h_{2}$$

$$h_{3}$$

$$h_{1}$$

$$h_{2}$$

$$h_{3}$$

$$h_{1}$$

$$h_{2}$$

$$h_{3}$$

$$h_{1}$$

$$h_{1}$$

$$h_{1}$$

$$h_{2}$$

$$h_{1}$$

$$h_{2}$$

$$h_{1}$$

$$h_{2}$$

$$h_{1}$$

$$h_{2}$$

$$h_{1}$$

$$h_{2}$$

$$h_{1}$$

$$h_{2}$$

$$h_{1}$$

$$h_{2}$$

$$h_{1}$$

$$h_{2}$$

$$h_{1}$$

$$h_{2}$$

$$h_{1}$$

$$h_{2}$$

$$h_{1}$$

$$h_{2}$$

$$h_{1}$$

$$h_{2}$$

$$h_{1}$$

$$h_{2}$$

$$h_{1}$$

$$h_{2}$$

$$h_{1}$$

$$h_{2}$$

$$h_{1}$$

$$h_{2}$$

$$h_{1}$$

$$h_{2}$$

$$h_{1}$$

$$h_{2}$$

$$h_{1}$$

$$h_{1}$$

$$h_{2}$$

$$h_{1}$$

$$h_{2}$$

$$h_{1}$$

$$h_{2}$$

$$h_{1}$$

$$h_{2}$$

$$h_{1}$$

$$h_{2}$$

$$h_{1}$$

$$h_{2}$$

$$h_{1}$$

$$h_{2}$$

$$h_{1}$$

$$h_{2}$$

$$h_{1}$$

$$h_{2}$$

$$h_{1}$$

$$h_{2}$$

$$h_{1}$$

$$h_{2}$$

$$h_{1}$$

$$h_{2}$$

$$h_{1}$$

$$h_{2}$$

$$h_{1}$$

$$h_{2}$$

$$h_{1}$$

$$h_{2}$$

$$h_{1}$$

$$h_{2}$$

$$h_{1}$$

$$h_{2}$$

$$h_{1}$$

$$h_{2}$$

$$h_{1}$$

$$h_{1}$$

$$h_{2}$$

$$h_{1}$$

$$h_{2}$$

$$h_{1}$$

$$h_{2}$$

$$h_{1}$$

$$h_{2}$$

$$h_{1}$$

$$h_{2}$$

$$h_{1}$$

$$h_{2}$$

$$h_{1}$$

$$h_{1}$$

$$h_{2}$$

$$h_{1}$$

$$h_{1}$$

$$h_{2}$$

$$h_{1}$$

$$h_{2}$$

$$h_{1}$$

$$h_{1}$$

$$h_{2}$$

$$h_{1}$$

$$h_{1}$$

$$h_{2}$$

$$h_{1}$$

$$h_{2}$$

$$h_{1}$$

$$h_{1}$$

$$h_{2}$$

$$h_{1}$$

$$h_{1}$$

$$h_{2}$$

$$h_{1}$$

$$h_{1}$$

$$h_{2}$$

$$h_{1}$$

$$h_{1}$$

$$h_{2}$$

$$h_{1}$$

$$h_{2}$$

$$h_{1}$$

$$h_{2}$$

$$h_{1}$$

$$h_{2}$$

$$h_{1}$$

$$h_{2}$$

$$h_{1}$$

$$h_{1}$$

$$h_{2}$$

$$h_{1}$$

$$h_{1}$$

$$h_{1}$$

$$h_{2}$$

$$h_{1}$$

$$h_{1}$$

$$h_{1}$$

$$h_{1}$$

$$h_{1}$$

$$h_{1}$$

$$h_{1}$$

$$h_{1}$$

$$h_{1}$$

$$h_{1}$$

$$h_{1}$$

$$h_{1}$$

$$h_{1}$$

$$h_{1}$$

$$h_{1}$$

$$h_{1}$$

$$h_{1}$$

$$h_{1}$$

$$h_{1}$$

$$h_{1}$$

$$h_{1}$$

$$h_{1}$$

$$h_{1}$$

$$h_{1}$$

$$h_{1}$$

$$h_{1}$$

$$h_{1}$$

$$h_{1}$$

$$h_{1}$$

$$h_{1}$$

$$h_{1}$$

$$h_{1}$$

$$h_{1}$$

$$h_{1}$$

$$h_{1}$$

$$h_{1}$$

$$h_{1}$$

$$h_{1}$$

$$h_{1}$$

$$h_{1}$$

$$h_{1}$$

$$h_{1}$$

$$h_{1}$$

$$h_{1}$$

$$h_{1}$$

$$h_{1}$$

$$h_{1}$$

$$h_{1}$$

$$h_{1}$$

$$h_{1}$$

$$h_{1}$$

$$h_{1}$$

$$h_{1}$$

$$h_{1}$$

$$h_{1}$$

$$h_{1}$$

$$h_{1}$$

$$h_{1}$$

$$h_{1}$$

$$h_{1}$$

$$h_{1}$$

$$h_{1}$$

$$h_{1}$$

$$h_{1}$$

$$h_{1}$$

$$h_{1}$$

$$h_{1}$$

$$h_{1}$$

$$h_{1}$$

$$h_{1}$$

$$h_{1}$$

$$h_{1}$$

$$h_{1}$$

$$h_{1}$$

$$h_{1}$$

$$h_{1}$$

$$h_{1}$$

$$h_{1}$$

$$h_{1}$$

$$h_{1}$$

$$h_{1}$$

$$h_{1}$$

$$h_{1}$$

$$h_{1}$$

$$h_{1}$$

$$h_{1}$$

$$h_{1}$$

$$h_{1}$$

$$h_{1}$$

$$h_{1}$$

$$h_{1}$$

$$h_{1}$$

$$h_{1}$$

$$h_{1}$$

$$h_{1}$$

$$h_{1}$$

$$h_{1}$$

$$h_{1}$$

$$h_{1}$$

$$h_{1}$$

$$h_{1$$

### Stochastic Gradient Descent (SGD) $\theta^{k+1} = \theta^k - \alpha \nabla_{\theta} L(\theta^k, x_{\{1..m\}}, y_{\{1..m\}})$ $\nabla_{\theta} L = \frac{1}{m} \sum_{i=1}^{m} \nabla_{\theta} L_i$ k now refers to k-th iteration *m* training samples in the current batch Gradient for the k-th batch

#### Note the terminology: iteration vs epoch

#### Gradient Descent with Momentum

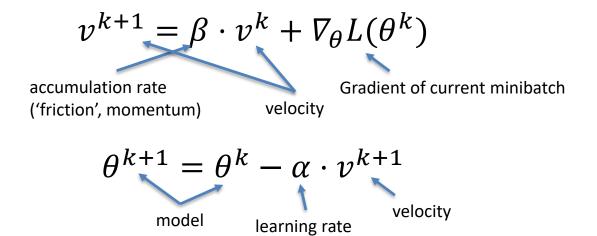

### Exponentially-weighted average of gradient Important: velocity $v^k$ is vector-valued!

#### Gradient Descent with Momentum

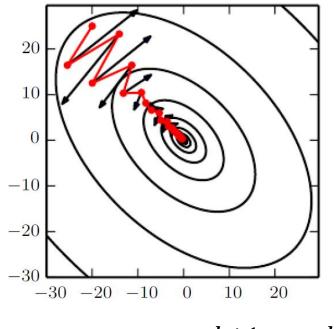

Step will be largest when a sequence of gradients all point to the same direction

Hyperparameters are  $\alpha, \beta$  $\beta$  is often set to 0.9

 $\theta^{k+1} = \theta^k - \alpha \cdot v^{k+1}$ 

#### **RMSProp**

$$\begin{split} s^{k+1} &= \beta \cdot s^k + (1 - \beta) \left[ \nabla_{\theta} L \circ \nabla_{\theta} L \right] \\ \theta^{k+1} &= \theta^k - \alpha \cdot \frac{\nabla_{\theta} L}{\sqrt{s^{k+1}} + \epsilon} \end{split} \text{Element-wise multiplication}$$

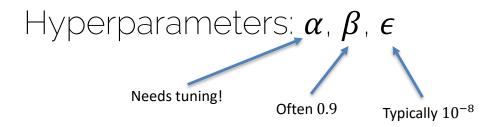

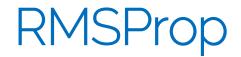

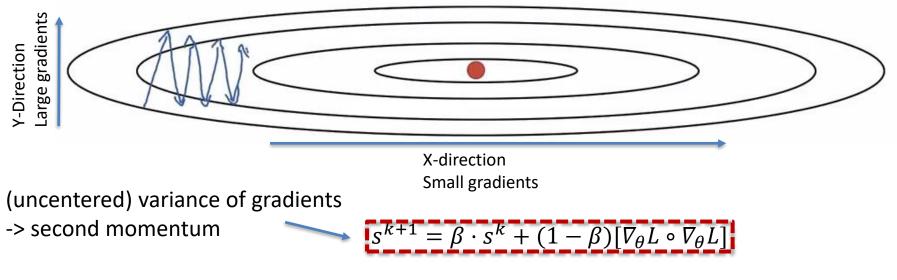

$$\theta^{k+1} = \theta^k - \alpha \cdot \frac{\nabla_{\theta} L}{\sqrt{s^{k+1}} + \epsilon}$$
  
We're dividing by square gradients:

Can increase learning rate!

Division in Y-Direction will be large

Division in X-Direction will be small

#### Adaptive Moment Estimation (Adam)

Combines Momentum and RMSProp

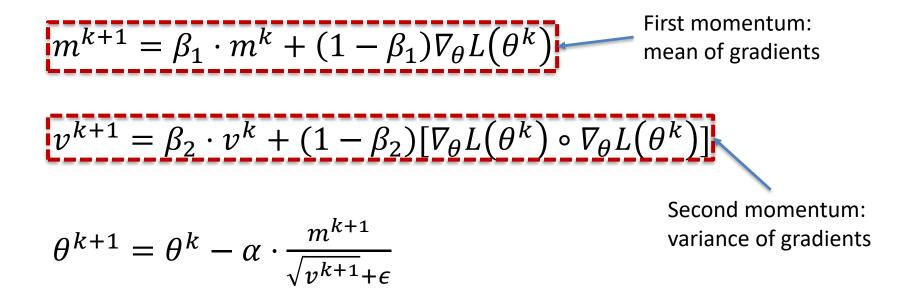

#### Adam

#### Combines Momentum and RMSProp

$$m^{k+1} = \beta_1 \cdot m^k + (1 - \beta_1) \nabla_{\theta} L(\theta^k)$$

$$v^{k+1} = \beta_2 \cdot v^k + (1 - \beta_2) [\nabla_{\theta} L(\theta^k) \circ \nabla_{\theta} L(\theta^k)]$$

 $m^{k+1}$  and  $v^{k+1}$  are initialized with zero -> bias towards zero

Typically, bias-corrected moment updates

 $\widehat{m}^{k+1} = \frac{m^k}{1 - \beta_1}$ 

$$\theta^{k+1} = \theta^k - \alpha \cdot \frac{\hat{m}^{k+1}}{\sqrt{\hat{v}^{k+1}} + \epsilon} \qquad \qquad \hat{v}^{k+1} = \frac{v^k}{1 - \beta_2}$$

#### Convergence

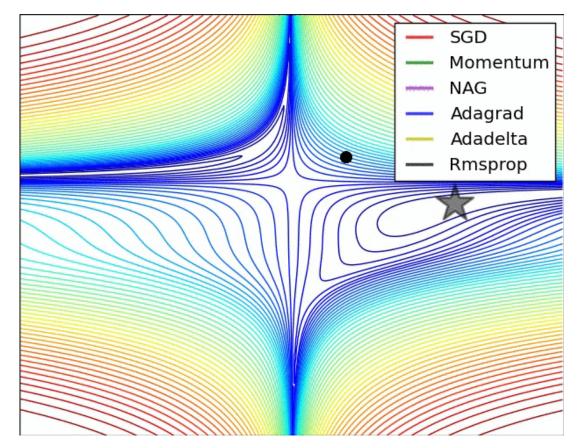

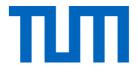

# Training NNs

Prof. Leal-Taixé and Prof. Niessner

#### Importance of Learning Rate

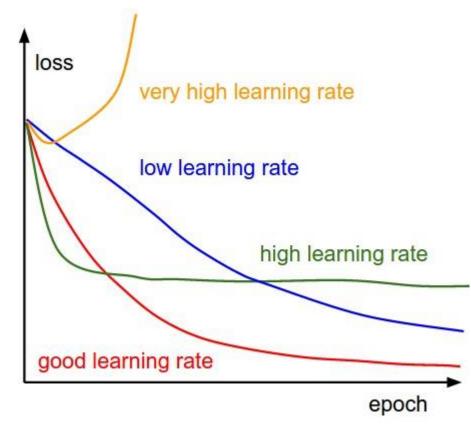

#### **Over- and Underfitting**

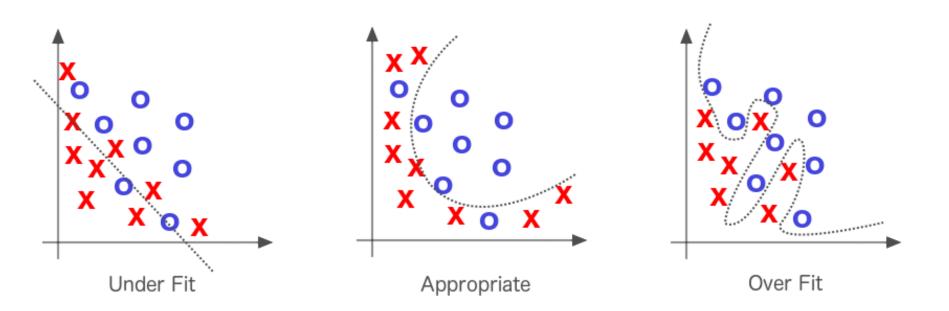

Figure extracted from Deep Learning by Adam Gibson, Josh Patterson, O'Reily Media Inc., 2017

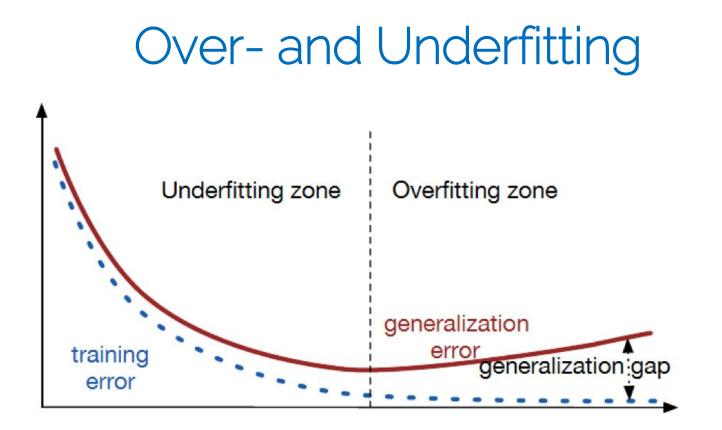

Source: http://srdas.github.io/DLBook/ImprovingModelGeneralization.html

### Basic recipe for machine learning

• Split your data

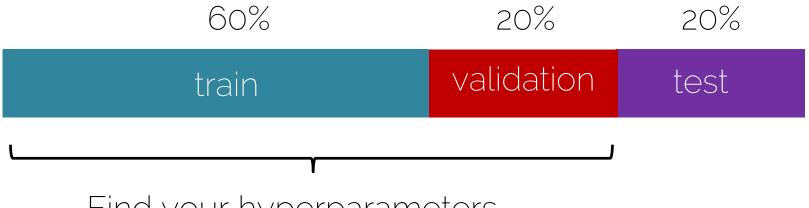

#### Find your hyperparameters

### Basic recipe for machine learning

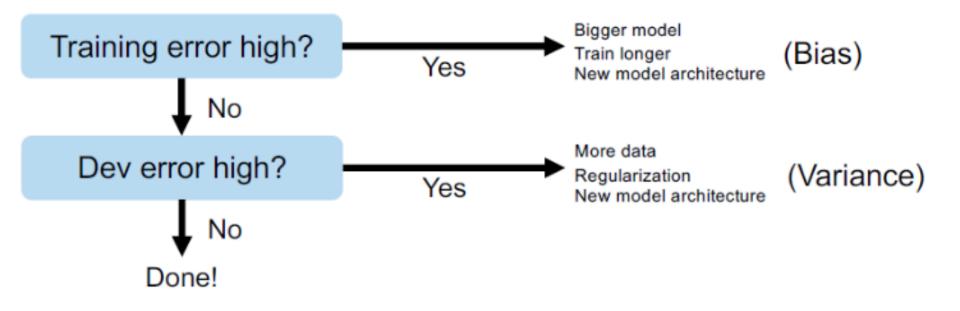

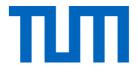

# Regularization

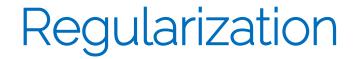

• Any strategy that aims to

### Lower validation error

Increasing training error

### Data augmentation

a. No augmentation (= 1 image)

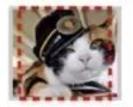

224x224

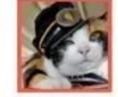

b. Flip augmentation (= 2 images)

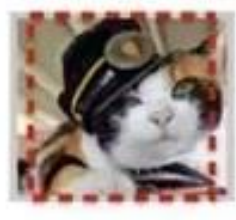

224x224

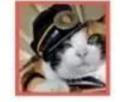

c. Crop+Flip augmentation (= 10 images)

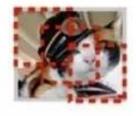

224x224

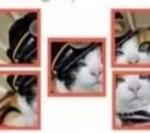

+ flips

Krizhevsky 2012 36

Prof. Leal-Tai:

#### Early stopping

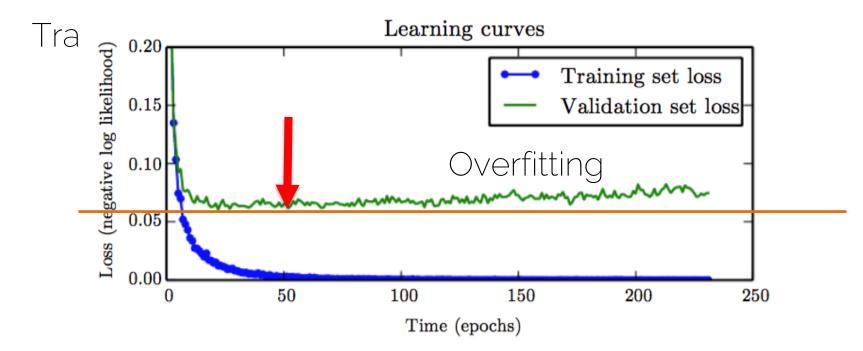

### Bagging and ensemble methods

• Bagging: uses k different datasets

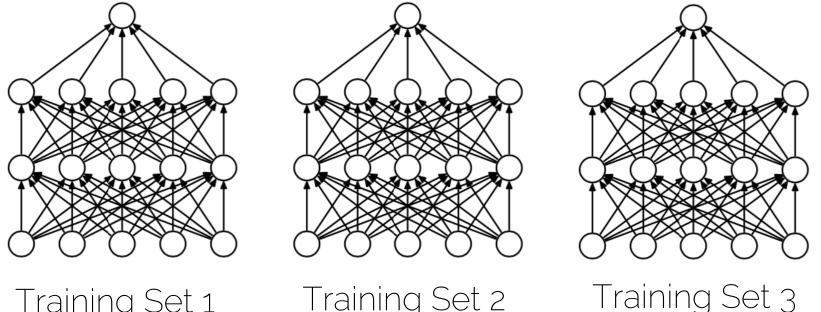

Training Set 1

Prof. Leal-Taixé and Prof. Niessner

Training Set 2

#### Dropout

• Disable a random set of neurons (typically 50%)

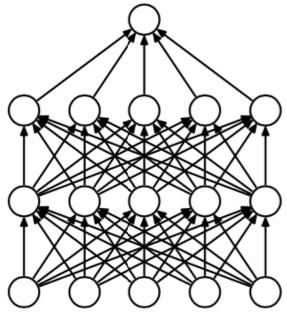

(a) Standard Neural Net

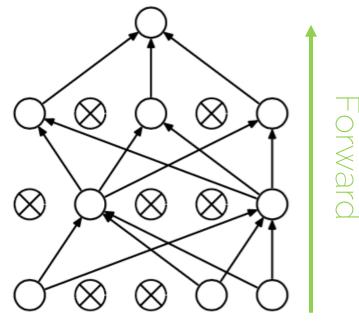

(b) After applying dropout. Srivastava 2014

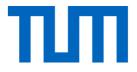

# How to deal with images?

#### Using CNNs in Computer Vision

#### Classification

#### Classification + Localization

#### **Object Detection**

#### Instance Segmentation

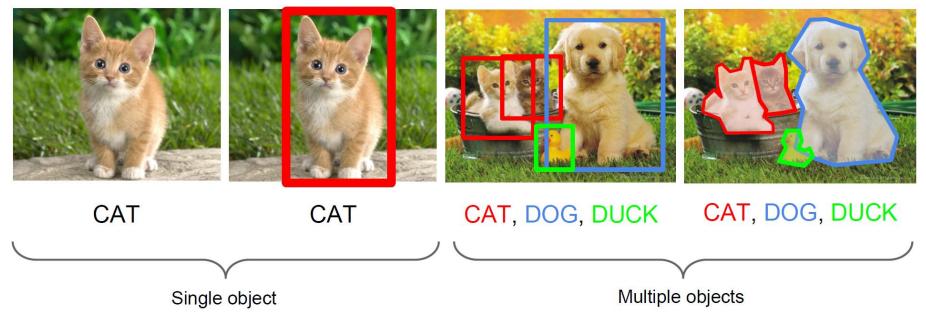

#### Image filters

• Each kernel gives us a different image filter

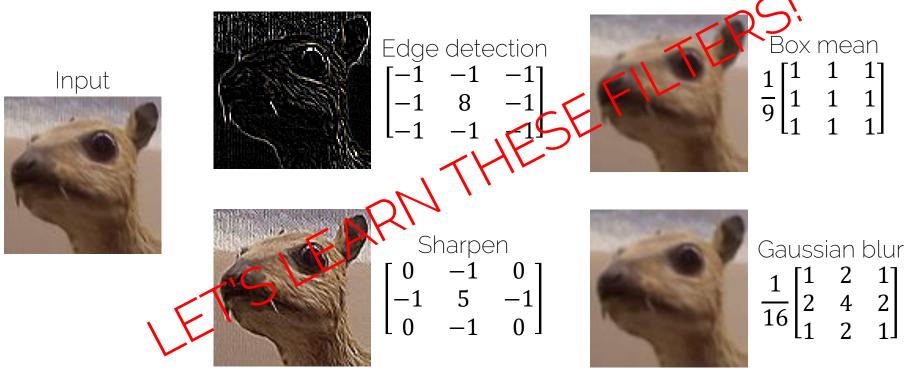

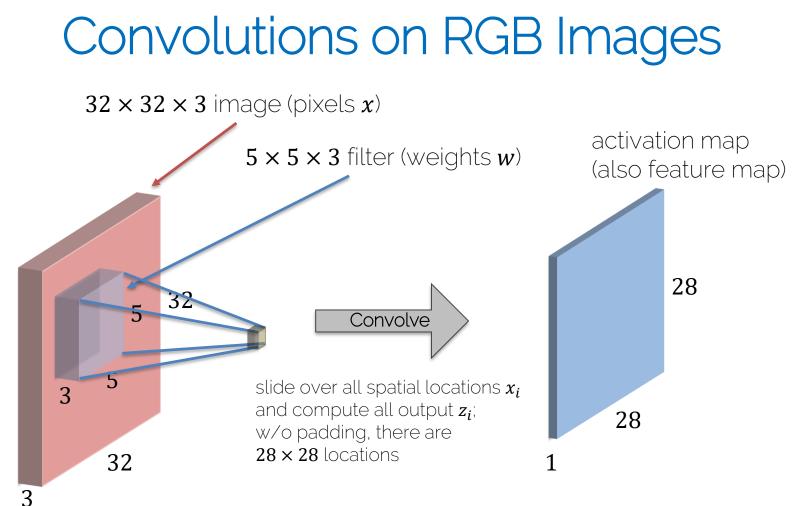

#### **Convolution Layer**

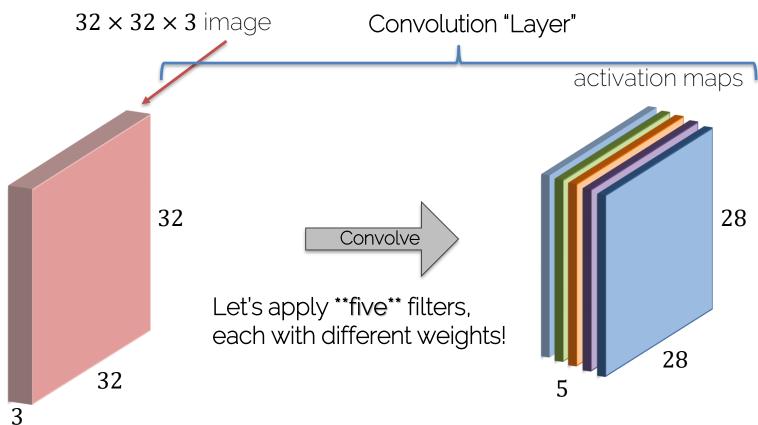

#### **CNN** Prototype

#### ConvNet is concatenation of Conv Layers and activations

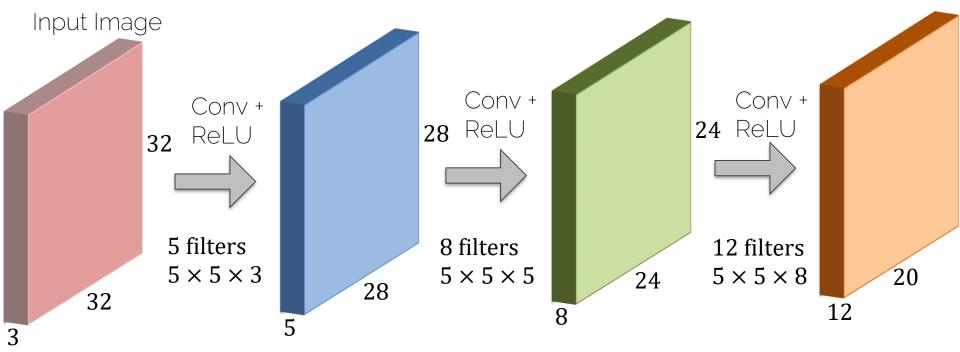

#### **CNN** learned filters

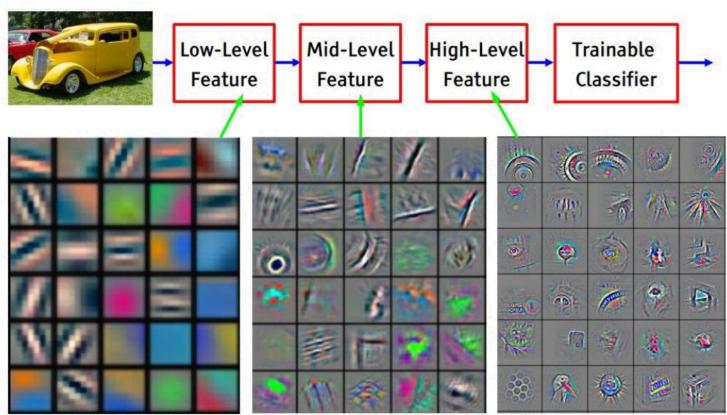

Feature visualization of convolutional net trained on ImageNet from [Zeiler & Fergus 2013] Prof. Leal-Taixé and Prof. Niessner

### Pooling Layer: Max Pooling

Single depth slice of input

| 3 | 1 | 3 | 5 |
|---|---|---|---|
| 6 | 0 | 7 | 9 |
| 3 | 2 | 1 | 4 |
| 0 | 2 | 4 | 3 |

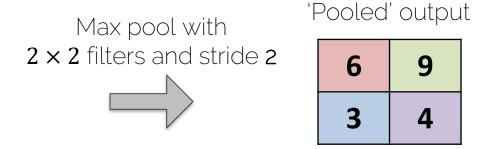

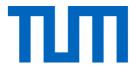

## Classic CNN architectures

• Digit recognition: 10 classes

60k parameters

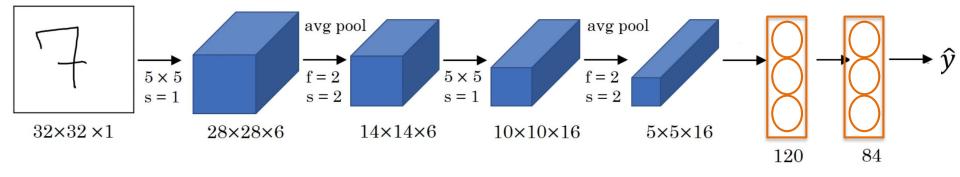

- Conv -> Pool -> Conv -> Pool -> Conv -> FC
- As we go deeper: Width, height Vumber of filters

#### AlexNet

#### [Krizhevsky et al. 2012]

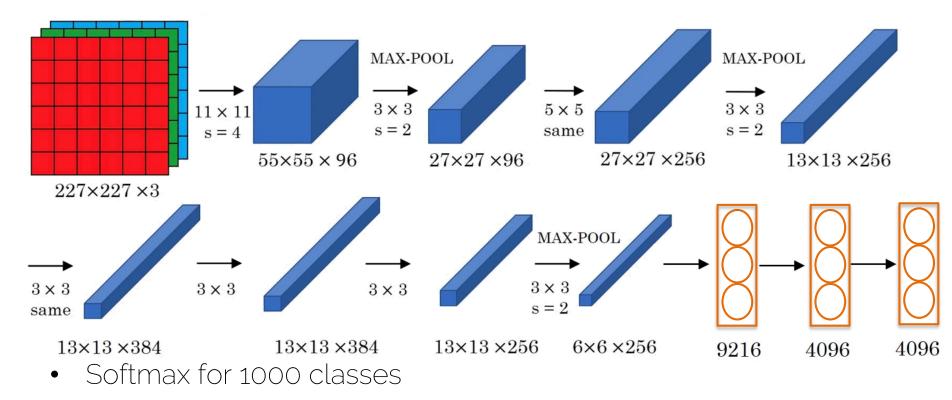

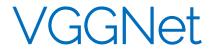

• Striving for simplicity

[Simonyan and Zisserman 2014]

• CONV = 3x3 filters with stride 1, same convolutions

• MAXPOOL = 2x2 filters with stride 2

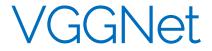

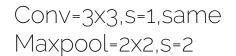

Still very common: VGG-16

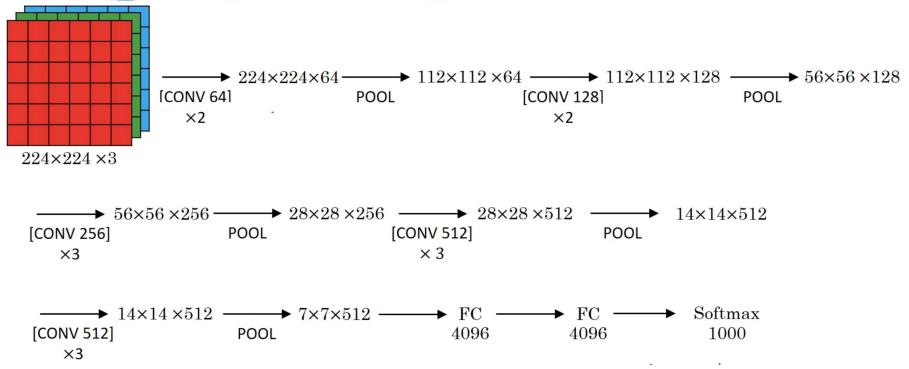

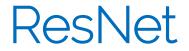

[He et al. 2015]

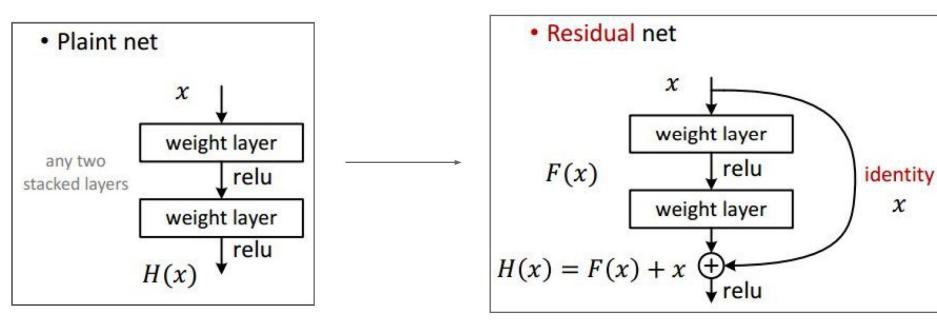

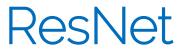

#### [He et al. 2015]

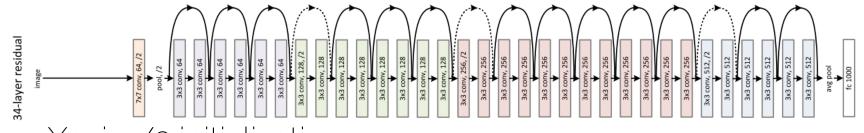

- Xavier/2 initialization
- SGD + Momentum (0.9)
- Learning rate 0.1, divided by 10 when plateau
- Mini-batch size 256
- Weight decay of 1e-5
- No dropout

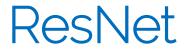

• If we make the network deeper, at some point performance starts to degrade

 Too many parameters, the optimizer cannot properly train the network

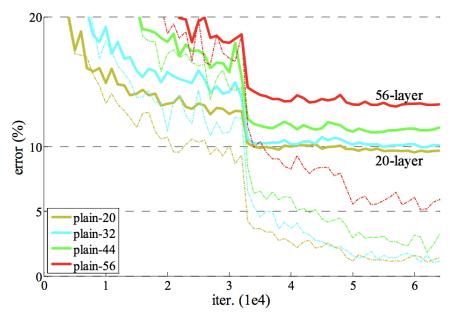

ResNet

• If we make the network deeper, at some point performance starts to degrade

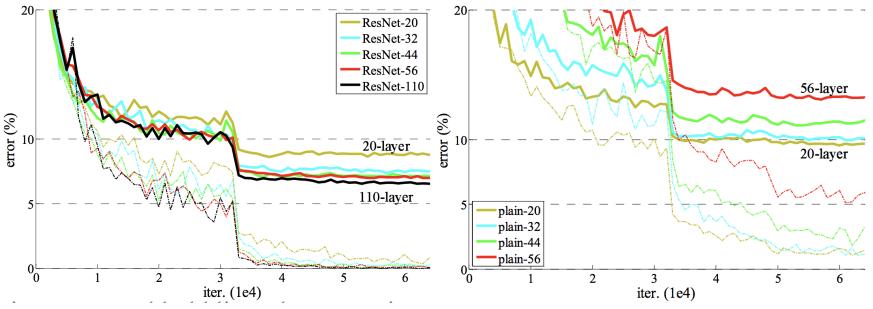

#### Inception layer

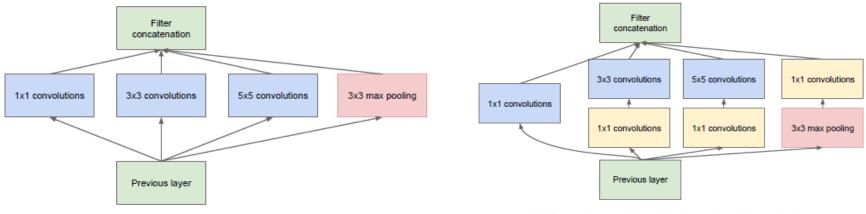

(a) Inception module, naïve version

(b) Inception module with dimensionality reduction

#### GoogLeNet: using the inception layer

[Szegedy et al. 2014]

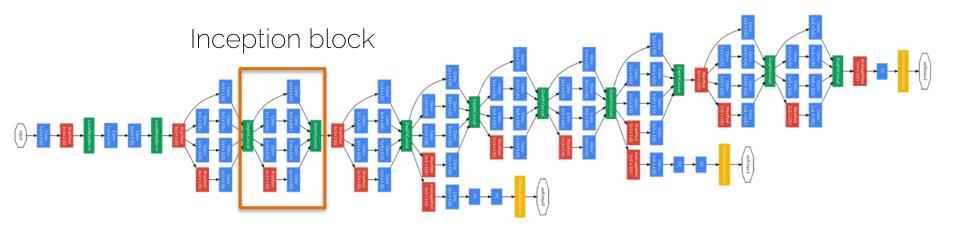

#### **CNN** Architectures

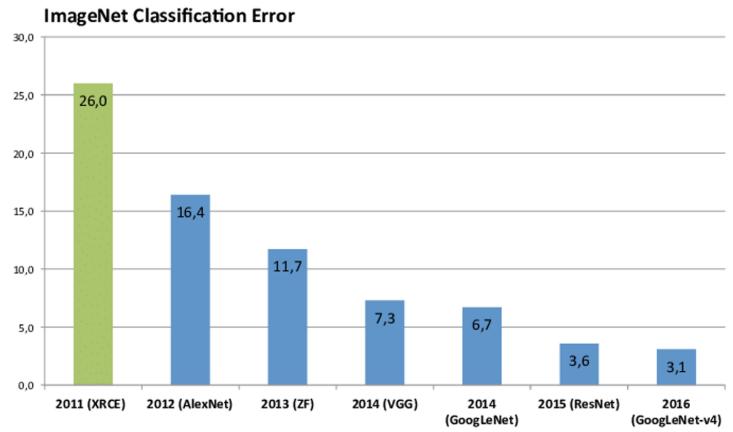

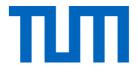

## ADL4CV Content

## Rough Outline

- Lecture 1: introduction
- Lecture 2: advanced architectures (e.g. siamese, capsules, attention)
- Lecture 3: advanced architectures con't
- Lecture 4: Visualization, t-sne, grad-cam (active heatmaps), deep dream, excitation backprop
- Lecture 5: Bayesian Deep Learning
- Lecture 6: Autoencoders, VAE Lecture 7: GANs 1: Generative models, GANs.
- Lecture 8: GANs 2: Generative models, GANs
- Lecture 9: CNN++ / Audio<->Visual autoregressive, pixelcnn
- Lecture 10: RNN -> NLP <-> Visual Q&A (focus on the cross domain: CNN for image, RNN for text) /
- Lecture 11: Multi-dimensional CNN, 3D DL, video DL: pooling vs fully-conv, operations... Self-supervised / unsupervised learning
- Lecture 12: Domain Adaptation / Transfer Learning

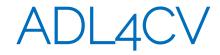

• Use Moodle!

• Enjoy 6 vs 30-40ish relationship (make use of it to prepare yourself for research)

• Interactive Lectures!

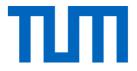

# How to train your neural network?

#### Is data loading correct?

 Data output (target): overfit to single training sample (needs to have 100% because it just memorizes input)
 It's irrespective of input !!!

- Data input: overfit to a handful (e.g., 4) training samples
  - It's now conditioned on input data
- Save and re-load data from PyTorch / TensorFlow

## Network debugging

- Move from overfitting to a hand-full of samples
  - 5, 10, 100, 1000....
  - At some point, we should see generalization

• Apply common sense: can we overfit to the current number of samples?

• Always be aware of network parameter count!

## Check timings

- How long does each iteration take?
  - Get precise timings!!!
  - If an iteration takes > 500ms, things get dicey...
- Where is the bottleneck: data loading vs backprop?
  - Speed up data loading: smaller resolutions, compression, train from SSD – e.g., network training is good idea
  - Speed up backprop:
- Estimate total timings: how long until you see some pattern? How long till convergence?

#### Network Architecture

 100% mistake so far: "let's use super big network and train for two weeks and we see where we stand."
 [because we desperately need those 2%...]

• Start with simplest network possible: rule of thumb divide #layers you started with by 5.

• Get debug cycles down – ideally, minutes!!!

## Debugging

- Need train/val/test curves
  - Evaluation needs to be consistent!
  - Numbers need to be comparable
- Only make one change at a time
  - "I've added 5 more layers and double the training size, and now I also trained 5 days longer" – it's better, but WHY?

#### Overfitting

#### ONLY THINKG ABOUT THIS ONCE YOU'R TRAINING LOSS GOES DOWN AND YOU CAN OVERFIT!

Typically try this order:

- Network too big makes things also faster 🕲
- More regularization; e.g., weight decay
- Not enough data makes things slower!
- Dropout makes things slower!
- Guideline: make training harder -> generalize better

## Pushing the limits!

PROCEED ONLY IF YOU GENERALIZE AND YOU ADDRESSED OVERFITTING ISSUES!

- Bigger network -> more capacity, more power needs also more data!
- Better architecture -> ResNet is typically standard, but InceptionNet architectures perform often better (e.g., InceptionNet v4, XceptionNet, etc.)
- Schedules for learning rate decay
- Class-based re-weighting (e.g., give under-represented classes higher weight)
- Hyperparameter tuning: e.g., grid search; apply common sense!

## Bad signs...

- Train error doesn't go down...
- Validation error doesn't go down... (ahhh we don't learn)
- Validation performs better than train... (trust me, this scenario is very unlikely unless you have a bug <sup>(C)</sup>)
- Test on train set is different error than train... (forgot dropout?)
- Often people mess up the last batch in an epoch...
- You are training set contains test data...
- You debug your algorithm on test data...

#### "Most common" neural net mistakes

- 1) you didn't try to overfit a single batch first.
- 2) you forgot to toggle train/eval mode for the net.
- 3) you forgot to .zero\_grad() (in pytorch) before .backward().
- 4) you passed softmaxed outputs to a loss that expects raw logits.
- 5) you didn't use bias=False for your Linear/Conv2d layer when using BatchNorm, or conversely forget to include it for the output layer

#### Next lecture

Next Monday: advanced architectures
Lecture always from 10am to 11:30am

- Keep projects in mind!
  - Start actively discussing -> reach out to us if you have questions!